**SHD Kreative Planungs-Systeme** GmbH

**EMPFEHLUNG**

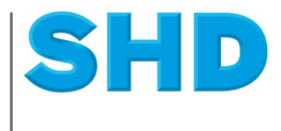

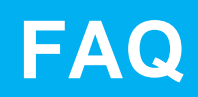

## **Optionen zur Nutzung von KPS designstudio im Homeoffice**

Mit KPS designstudio haben Sie unterschiedliche Möglichkeiten, wie Sie auch in Zeiten der Corona-Krise im Homeoffice weiterarbeiten können. Es gibt jedoch nicht pauschal die beste Option, daher haben wir Ihnen eine Übersicht der Vor- und Nachteile erstellt. Wir unterstützen Sie gerne kostenlos bei der Einrichtung Ihres KPS-Homeoffice-Arbeitsplatzes.

Sollte keine der genannten Optionen für sie hilfreich sein, wenden Sie sich einfach an den KPS-Support oder nehmen Sie an einem unserer Webinare zu dem Thema teil.

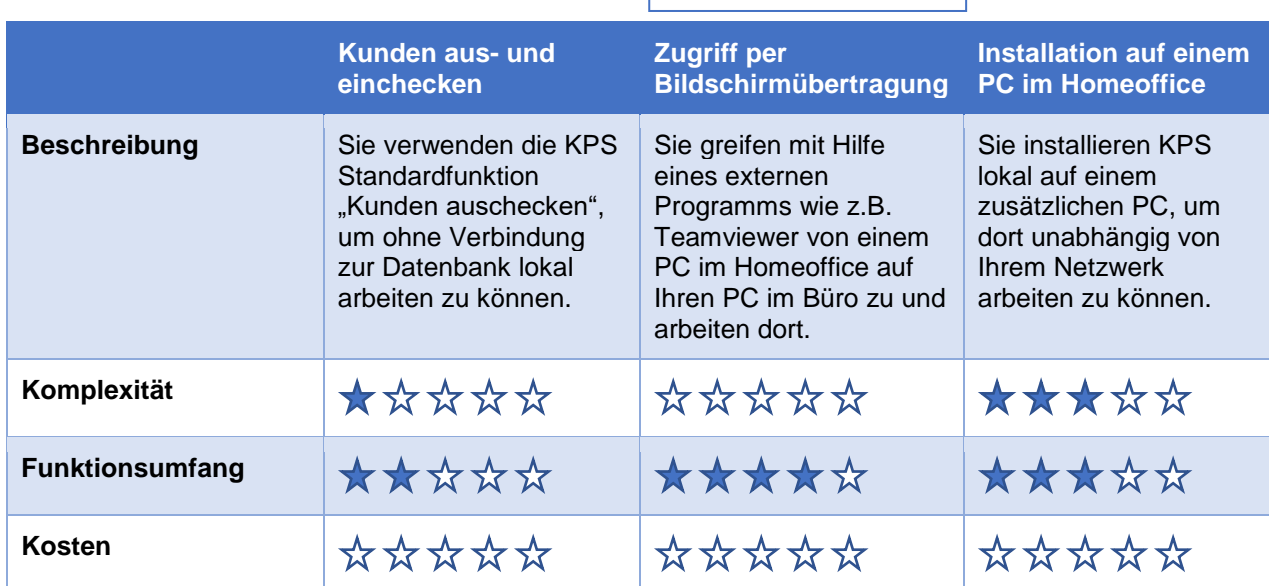

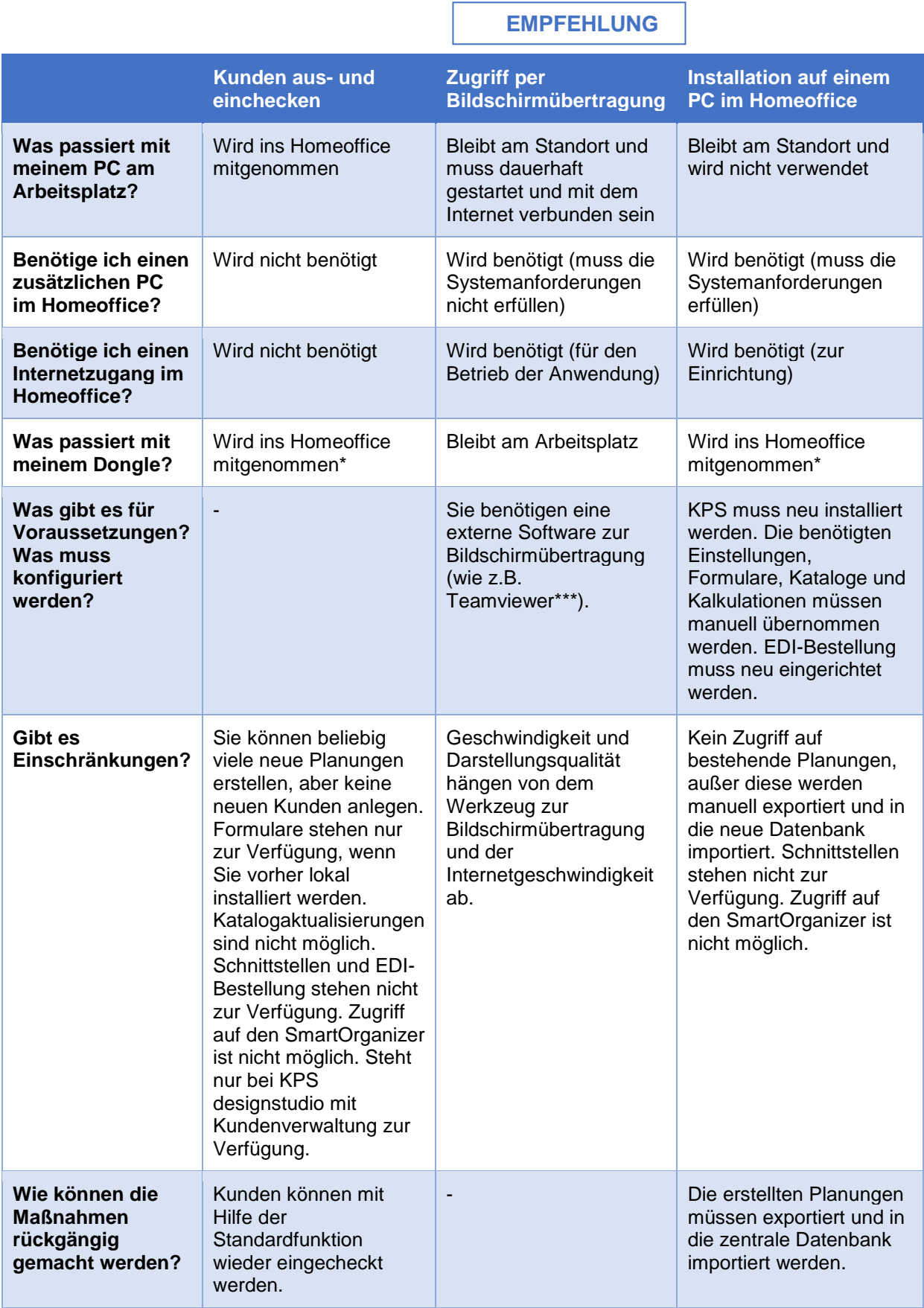

\* Bei Verwendung eines Netzwerkdongles benötigen Sie stattdessen Zugriff auf das Unternehmensnetzwerk (per VPN).

\*\* Falls Sie im Homeoffice keinen Zugriff auf Ihren Emailanbieter haben, muss EDI mit einer ggfs. privaten Emailadresse neu eingerichtet werden. Informieren Sie bitte Ihre Industriepartner über die neue, abweichende Emailadresse.

\*\*\* Teamviewer zeigt sich wegen der Corona-Krise sehr kulant beim gewerblichen Einsatz [\(https://t3n.de/news/gratis-version-teamviewer-nutzbar-1262679/\)](https://t3n.de/news/gratis-version-teamviewer-nutzbar-1262679/)